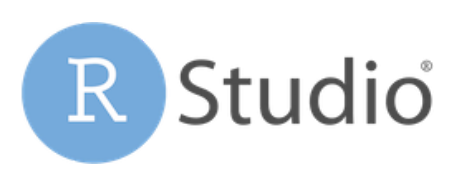

*Open source & enterprise-ready Professionalsoftware for R*

# Using Jupyter with RStudio Server Pro

RStudio Server Pro version 1.2.5 introduced (optional) Named User editions of RStudio Server Pro and related functionality to launch the Jupyter Notebooks and JupyterLab editors on a single server, or on external clusters and resource managers, such as Kubernetes and Slurm.

#### Combine the Power of R and Python

The ability to choose between the RStudio IDE, Jupyter Notebooks, and JupyterLab in the same development environment is useful for teams and individuals who use both languages:

- Data scientists who use a combination of R and Python
- RStudio users working together with Jupyter Notebook users

### Develop Python in Jupyter Notebooks

In addition to providing the RStudio IDE on a centralized, multi-user server environment, RStudio Server Pro 1.2.5 includes the capability to launch the Jupyter Notebooks and JupyterLab editors. This allows data scientists to work with their preferred editor when developing with R or Python.

#### Publish Notebooks to RStudio Connect

Users can publish Jupyter Notebooks to RStudio Connect using push-button publishing to deploy your Jupyter Notebooks to RStudio Connect. Schedule email reports or control access to Jupyter Notebooks similar to other deployed applications

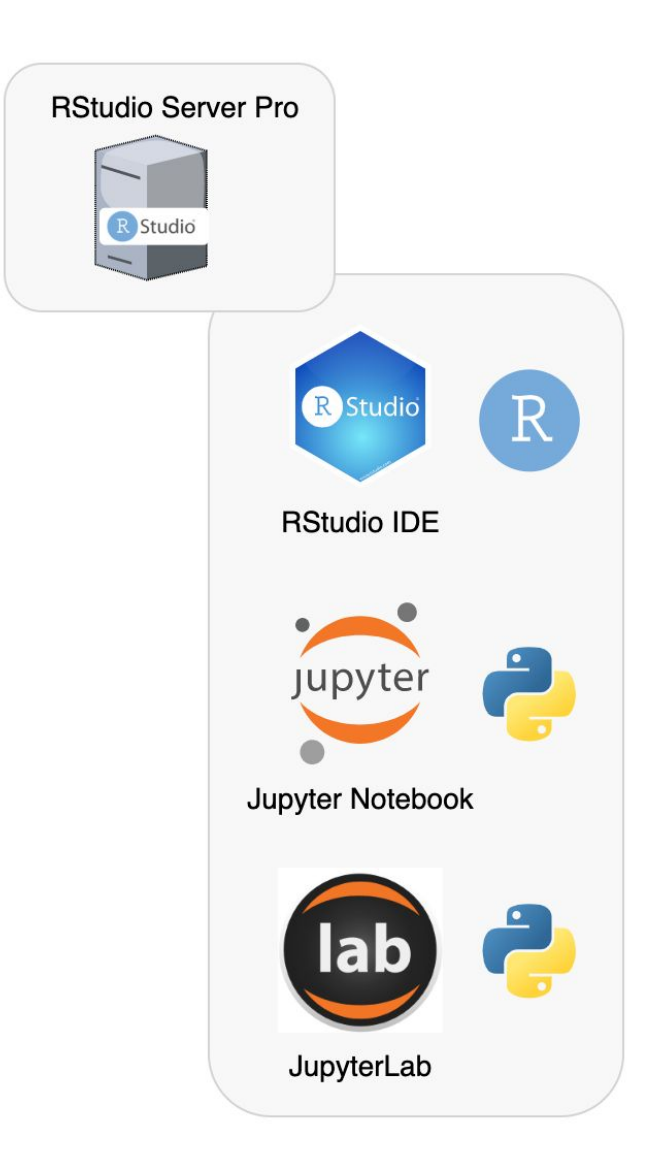

#### How do I install Python and Jupyter for use with RStudio Server Pro?

We provide documentation for installing Python, common Python packages, Jupyter Notebooks, JupyterLab, and notebook extensions in the respective documentation for a single server, with Kubernetes, or with Slurm.

#### Is there a separate license for Launcher?

RStudio Server Pro version 1.2.5 is available without Launcher in existing server-based licensing. RStudio Server Pro version 1.2.5 with Launcher requires the purchase of Named User licenses. Get in touch with us at [sales@rstudio.com](mailto:sales@rstudio.com) to discuss how to get started with Launcher.

#### Can I install additional Python packages and use multiple versions of Python?

Yes, admins can install additional Python packages in a centralized Python environment, or users can install additional Python packages in their home directories. And you can install multiple versions of Python and register them as additional kernels in Jupyter.

#### Can I publish Jupyter Notebooks from RStudio Server Pro?

Yes, you can publish Jupyter Notebooks to RStudio Connect using the rsconnect-jupyter notebook extension. And you can schedule and email notebooks that have been published to RStudio Connect.

#### Can I use Jupyter Notebooks with R code and Shiny, R Markdown, or Plumber?

The best way to combine R and Python code in Shiny apps, R Markdown reports, and Plumber REST APIs is to use the reticulate package, which can then be published to RStudio Connect.

#### Can I use Jupyter Notebooks with Kubernetes or Slurm?

Yes, if you have a Kubernetes or Slurm cluster, you can configure RStudio Server Pro and Launcher to spawn sessions with the RStudio IDE, Jupyter Notebooks, or JupyterLab. Refer to the documentation on configuring RStudio Server Pro with Kubernetes or Slurm for more information.

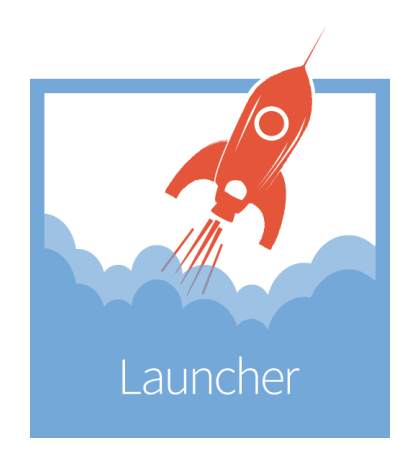

## About RStudio

RStudio open source and enterprise-ready, professional software combines robust and reproducible data analysis with tools to effectively share data products. Our flagship professional products RStudio Server Pro, RStudio Connect, and RStudio Package Manager equip professional data science teams to develop and share their work at scale.